# Certification SCJP/OCJP Mock Enums

# Author: [JavaChamp Team](http://www.quizover.com/user/profile/Java.Champ)

Senior Java Developer @QuizOver.com

Copyright (c) 2014-2015

## Create, Share, and Discover Online Quizzes.

QuizOver.com is an intuitive and powerful online quiz creator. learn more

Join QuizOver.com

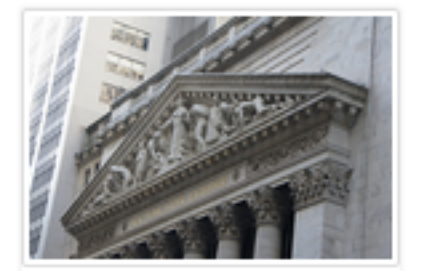

How to Analyze Stocks

By Yasser Ibrahim

1 month ago

12 Responses

Ciftish Thomian Mohr

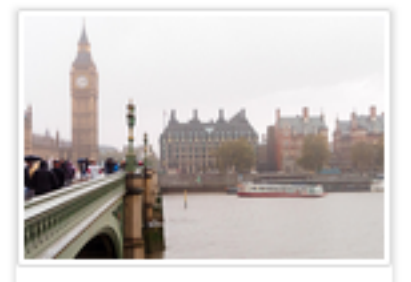

**Pre Employment English** By Katherina jennifer N

5 months ago 19 Responses Offician Abian

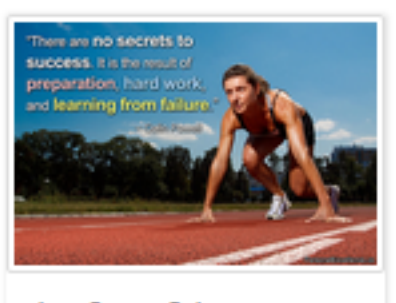

Lean Startup Quiz By Yasser Ibrahim

2 months ago 16 Responses Office: Griesthe Chan

Powered by QuizOver.com

# The Leading Online Quiz & Exam Creator

Create, Share and Discover Quizzes & Exams

http://www.quizover.com

## Disclaimer

All services and content of QuizOver.com are provided under QuizOver.com terms of use on an "as is" basis, without warranty of any kind, either expressed or implied, including, without limitation, warranties that the provided services and content are free of defects, merchantable, fit for a particular purpose or non-infringing.

The entire risk as to the quality and performance of the provided services and content is with you.

In no event shall QuizOver.com be liable for any damages whatsoever arising out of or in connection with the use or performance of the services.

Should any provided services and content prove defective in any respect, you (not the initial developer, author or any other contributor) assume the cost of any necessary servicing, repair or correction.

This disclaimer of warranty constitutes an essential part of these "terms of use".

No use of any services and content of QuizOver.com is authorized hereunder except under this disclaimer.

The detailed and up to date "terms of use" of QuizOver.com can be found under:

http://www.QuizOver.com/public/termsOfUse.xhtml

## eBook Content License

Creative Commons License

Attribution-NonCommercial-NoDerivs 3.0 Unported (CC BY-NC-ND 3.0)

http://creativecommons.org/licenses/by-nc-nd/3.0/

You are free to:

Share: copy and redistribute the material in any medium or format

The licensor cannot revoke these freedoms as long as you follow the license terms.

Under the following terms:

Attribution: You must give appropriate credit, provide a link to the license, and indicate if changes were made. You may do so in any reasonable manner, but not in any way that suggests the licensor endorses you or your use.

NonCommercial: You may not use the material for commercial purposes.

NoDerivatives: If you remix, transform, or build upon the material, you may not distribute the modified material.

No additional restrictions: You may not apply legal terms or technological measures that legally restrict others from doing anything the license permits.

# Table of Contents

Quiz Permalink:<http://www.quizover.com/question/java-enums-certification-questions>

Author Profile: <http://www.quizover.com/user/profile/Java.Champ>

1. [Enums](#page-5-0)

# <span id="page-5-0"></span>4. Chapter: Enums

#### 1. Enums Questions

4.1.1. What is the result of compiling and running the following code?

Author: [Yasser Ibrahim](http://www.quizover.com/user/profile/Yasser.Ibrahim)

What is the result of compiling and running the following code?

```
enum Status {
	Published(1), Rejected(2); // Line 2
int index; // Line 3
	Status(int i) { index = i; }
     int getIndex(){return index;} // Line 5
}
public class Tester {
 	 public static void main(String [] args) {
 	 System.out.println(Status.Published.index + Status.Rejected.index); // Line 10
	 }
}
```
Please choose only one answer:

- Compilation error at line 2. Must be terminated by a colon ','
- Compilation error at line 3. index must be marked static
- Compilation error at line 5. must be marked public
- Compilation error at line 10, can't access index directly, must use getIndex() instead
- 3

Check the answer of this question online at QuizOver.com: Question: [how to declare java enum?](http://www.quizover.com/pdf/how-to-declare-java-enum?pdf=3044)

Flashcards: <http://www.quizover.com/flashcards/how-to-declare-java-enum?pdf=3044>

Interactive Question: <http://www.quizover.com/question/how-to-declare-java-enum?pdf=3044> 4.1.2. enum can be declared and defined inside :

Author: [Yasser Ibrahim](http://www.quizover.com/user/profile/Yasser.Ibrahim)

enum can be declared and defined inside :

Please choose all the answers that apply:

- Another enum
- A class
- An interface
- A method

Check the answer of this question online at QuizOver.com: Question: [Where java enum can be defined?](http://www.quizover.com/pdf/where-java-enum-can-be-defined?pdf=3044)

Flashcards: <http://www.quizover.com/flashcards/where-java-enum-can-be-defined?pdf=3044>

Interactive Question: <http://www.quizover.com/question/where-java-enum-can-be-defined?pdf=3044> 4.1.3. What is the result of compiling and running the following code?

Author: [JavaChamp Team](http://www.quizover.com/user/profile/Java.Champ)

What is the result of compiling and running the following code?

```
public class Test{
	enum BookStatus {
		PUBLISHED, DRAFT
	}
	public static void main(String[] args) {
		BookStatus s1 = BookStatus.PUBLISHED;
		BookStatus s2 = BookStatus.PUBLISHED;
		System.out.print(s1 == BookStatus.PUBLISHED);
		System.out.print(s1.equals(s2));
	}
}
```
Please choose only one answer:

- falsetrue
- truetrue
- falsefalse
- compilation error, s1 and s2 are incorrectly instantiated

Check the answer of this question online at QuizOver.com: Question: [comparing enums in java](http://www.quizover.com/pdf/comparing-enums-in-java?pdf=3044)

Flashcards: <http://www.quizover.com/flashcards/comparing-enums-in-java?pdf=3044>

Interactive Question: <http://www.quizover.com/question/comparing-enums-in-java?pdf=3044>

#### 4.1.4. Find correct import statement ?

Author: Naveen Yadav

Find correct import statement ?

package pkg; public enum Signal{GET , SET, GO}

========================

class Import\_Enum2

{ public static void main(String... arg)

{ for(Signal ele : Signal.values())

 { System.out.println(ele); }

Please choose only one answer:

• import pkg.\*;

} }

- import pkg.Signal;
- import static pkg.Signal;
- static import pkg.Signal;

Check the answer of this question online at QuizOver.com: Question: [import statements](http://www.quizover.com/pdf/import-statements?pdf=3044)

Flashcards: <http://www.quizover.com/flashcards/import-statements?pdf=3044>

Interactive Question: <http://www.quizover.com/question/import-statements?pdf=3044> 4.1.5. Which of following import statement will allow to compile code corr...

Author: Naveen Yadav

Which of following import statement will allow to compile code correctly

```
package pkg;
public enum Signal{GET, SET, GO}
class Import_Enum2
{
public static void main(String... arg)
{
	System.out.println(SET);
}
```
Please choose all the answers that apply:

- import static pkg.Signal.\*;
- import static pkg.Signal.SET;
- import pkg.Signal;

}

- import static pkg.Signal;
- static import pkg.Signal.SET;

Check the answer of this question online at QuizOver.com: Question: [java static imports](http://www.quizover.com/pdf/java-static-imports?pdf=3044)

Flashcards: <http://www.quizover.com/flashcards/java-static-imports?pdf=3044>

Interactive Question: <http://www.quizover.com/question/java-static-imports?pdf=3044> 4.1.6. Which code, inserted at line 14, allows the Sprite class to compile?

Author: [BELHAUSS Imad](http://www.quizover.com/user/profile/belhauss.Imad)

Which code, inserted at line 14, allows the Sprite class to compile?

class Nav{ public enum Direction { NORTH, SOUTH, EAST, WEST } } public class Sprite{ // insert code here }

Please choose only one answer:

- Direction d = NORTH;
- Nav.Direction  $d = NORTH$ ;
- Direction d = Direction.NORTH;
- Nav.Direction d = Nav.Direction.NORTH:

Check the answer of this question online at QuizOver.com: Question: [java enum class](http://www.quizover.com/pdf/java-enum-class?pdf=3044)

Flashcards: <http://www.quizover.com/flashcards/java-enum-class?pdf=3044>

Interactive Question: <http://www.quizover.com/question/java-enum-class?pdf=3044> 4.1.7. What is the result of running the following code? .

#### Author: [AlinaIoana Florea](http://www.quizover.com/user/profile/AlinaIoana.Florea)

What is the result of running the following code? .

```
public class Coffee
   CoffeeSize size; // line 1
  public static void main(String... arg) // line 2
\{enum CoffeeSize{ SMALL, NORMAL, BIG ; } // line 3
      Coffee drink = new Coffee();
      drink.size = CoffeeSize.BIG; // line 4
     System.out.println(drink.size); // line 5
   }
```
Please choose all the answers that apply:

• big

}

{

- compile-time error on line 1
- compile-time error on line 2
- compile-time error on line 3
- run-time error on line 4

Check the answer of this question online at QuizOver.com: Question: [AlinaIoana Florea enum and methods](http://www.quizover.com/pdf/question-alinaioana-florea-enum-and-methods?pdf=3044)

Flashcards:

<http://www.quizover.com/flashcards/question-alinaioana-florea-enum-and-methods?pdf=3044>

Interactive Question: <http://www.quizover.com/question/question-alinaioana-florea-enum-and-methods?pdf=3044> 4.1.8. Will the following code compile? .

Author: [AlinaIoana Florea](http://www.quizover.com/user/profile/AlinaIoana.Florea)

Will the following code compile? .

```
static final enum AnimalSound
{
  WOOF, meow, BURBLE // line 1
  \frac{1}{2} line \frac{1}{2}strictfp enum Animal
{
  DOG(AnimalSound.woof, 4), // line 3
  CAT(MEOW, 4), // line 4
  FISH(AnimalSound.BURLE) // line 5
   {
      public int getNrOfLegs()
\left\{\begin{array}{ccc} & & & \\ & & & \end{array}\right\} return 1;
      }
   }; // line 6
   private AnimalSound sound;
   private int nrOfLegs;
   Animal(AnimalSound sound, int nrOfLegs)
   {
      this(sound);
      this.nrOfLegs = nrOfLegs;
   }
   Animal(AnimalSound sound)
  \{ this.sound = sound;
   }
   public AnimalSound getSound()
\{ return sound;
   }
   public int getNrOfLegs()
\{ return nrOfLegs;
 }
    // line 7
```
Please choose all the answers that apply:

- No, there will be a compile-time error on line 2 because of the missing semicolon(;) and on line 6 because of the present semicolon
- There will be a compile-time error on line 3 and 5
- There will be a compile-time error on line 4
- There will be a run-time error on other lines
- AnimalSound, like any top class, can be marked with only the "public", "default" or "strictfp" modifiers

• An enum, e.g. Animal, can NOT be marked "strictfp"

Check the answer of this question online at QuizOver.com: Question: [enum constant specific class body](http://www.quizover.com/pdf/enum-constant-specific-class-body?pdf=3044)

Flashcards:

<http://www.quizover.com/flashcards/enum-constant-specific-class-body?pdf=3044>

Interactive Question: <http://www.quizover.com/question/enum-constant-specific-class-body?pdf=3044> 4.1.9. What will the following code output? .

Author: [AlinaIoana Florea](http://www.quizover.com/user/profile/AlinaIoana.Florea)

What will the following code output? .

```
protected enum Animal { DOG, CAT, FISH } // line 1
public class TestEnumAnimal {
   Animal[] animals = Animal.values(); // line 2
  static Animal woofy = new Animal(); // line 3
   public static void main(String... arg) {
      System.out.println(woofy);
     for (Animal animal : animals) { // line 4
        System.out.println(animal);
      }
   }
}
```
Please choose all the answers that apply:

- DOG
	- DOG
	- cat
	- FIsh
- Compilation error on line 1
- Compilation error on line 2
- Compilation error on line 3
- Compilation error on line 4

Check the answer of this question online at QuizOver.com: Question: [AlinaIoana Florea instantiating an enum, and using its values\(\) and access modifiers](http://www.quizover.com/pdf/question-alinaioana-florea-instantiating-an-enum-and-using-its-values-?pdf=3044)

Flashcards:

<http://www.quizover.com/flashcards/question-alinaioana-florea-instantiating-an-enum-and-using-its-values-?pdf=3044>

Interactive Question: <http://www.quizover.com/question/question-alinaioana-florea-instantiating-an-enum-and-using-its-values-?pdf=3044> 4.1.10. What's the output of the following code?

Author: [AlinaIoana Florea](http://www.quizover.com/user/profile/AlinaIoana.Florea)

What's the output of the following code?

```
enum Sounds
{
    HAM_HAM, CHIP_CHIP
}
interface PlaySounds
{
    void play();
}
enum AnimalSound extends Sounds implements PlaySounds
{
    WOOF("dog"), meow("CaT"),
    BURBLE("fish")
    {
     int nrOfLegs = 1; \frac{1}{1} line 1
    };
    public static int nrOfLegs = 4;
    private String animal;
    public getAnimal()
\{ return animal;
    }
    AnimalSound(String animal)
    {
      this.animal = animal;
    }
    void play(){}
}
public class Test
{
    public static void main(String[] args)
\{ for(AnimalSound sound: AnimalSound.values())
\left\{\begin{array}{ccc} \end{array}\right\}System.out.println("A " + sound.animal + " makes " + sound + " and has " + AnimalSound.nrOfLegs + "
legs.");
\left\{\begin{array}{c}1\\1\end{array}\right\} }
}
```
Please choose all the answers that apply:

• The enum's constants are printed in the order in which they were declared:

A dog makes WOOF and has 4 legs.

- A CaT makes meow and has 4 legs.
- A fish makes BURBLE and has 4 legs.

```
(17) Powered by QuizOver.com - http://www.quizover.com
QuizOver.com is the leading online quiz & exam creator
Copyright (c) 2009-2015 all rights reserved
```
- Compilation error: an enum can not extend any class, so remove "extends Sounds" from its declaration
- Compilation error: getAnimal() from AnimalSound is missing a String return type
- Compilation error: play() is NOT correctly implemented in AnimalSound as it has a more restrictive access level of "default", should be made "public"
- Compilation error: in main() you can NOT access sound.animal because "animal" is private in AnimalSound

Check the answer of this question online at QuizOver.com: Question: [how to extends enums?](http://www.quizover.com/pdf/how-to-extends-enums?pdf=3044)

Flashcards: <http://www.quizover.com/flashcards/how-to-extends-enums?pdf=3044>

Interactive Question: <http://www.quizover.com/question/how-to-extends-enums?pdf=3044>